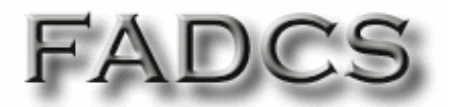

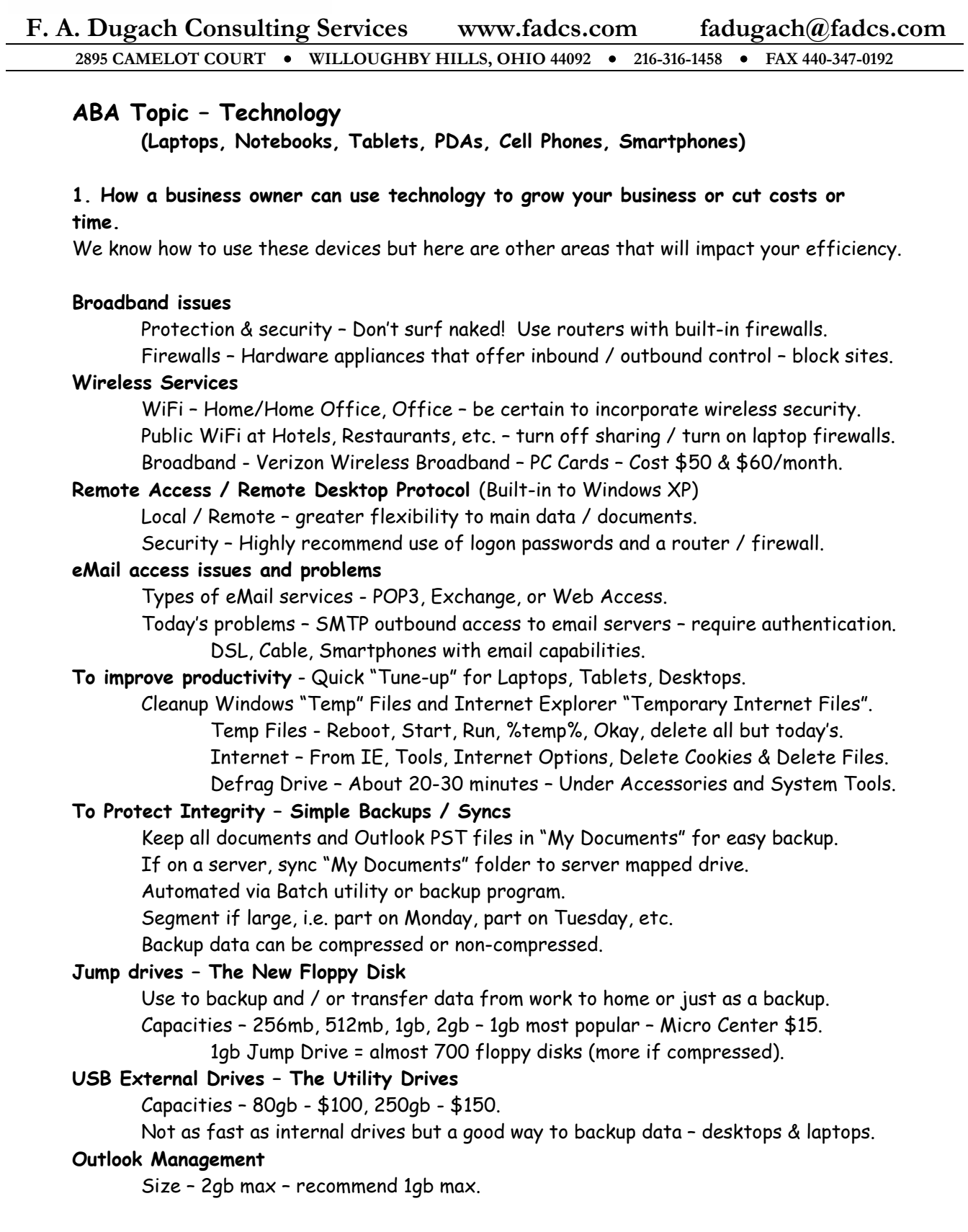

*MAKING INFORMATION AND TECHNOLOGY WORK FOR BUSINESSES*

Backup & Archive to separate files.

## **2. An example of a real client like an ABA member doing so today.**

Andy Birol has been utilizing all of these forms of technology.

Laptop, desktop, PDA/Smartphone, web enabled technology, portable email, Bluetooth, wireless communications, Remote Desktop support, virtual assistance, teleconferences, DSL Broadband, Paperless FAX, and regular phone service.

In fact companies like Andy's would have a difficult time operating without technology.

- **3. The five things everyone needs to know to realize the benefits of this technology.** 
	- A. Review your technology needs by business categories (makes solutions easier). Core Business, Customer Service / Marketing, Administrative / Internal. Understand your technology architecture and how it supports the bottom line.
	- B. Make good use of your IT Consultant remembering your Best and Highest Use. It is easy to become overwhelmed. Work with him to develop an IT Project Plan – even if small. Try to use off the shelf solutions integrated by your consultant vs. custom apps. Don't forget Training.
	- C. Use current technology but not bleeding edge.
	- D. Understand the basics in order to better negotiate work with your consultant.
	- E. Join a group of peers like ABA to understand how each other cope with similar issues.

*MAKING INFORMATION AND TECHNOLOGY WORK FOR BUSINESSES*

## **More Fred's Facts**

**Batteries / chargers** – Don't keep charging batteries – use them or loose them!

**Bluetooth headsets** – You might find static when used around other GHz appliances

**Webcams** – easy to setup to monitor business or home

**Briefcase** – forgotten laptop / desktop tool to automatically synchronize selected files

**CDs to carry** in laptop cases – restore CD, Windows utilities / diagnostics

**Smartphones** can beam electronic business cards and other contacts or information

**Dell's Outlet Store** – find extremely good hardware deals

**Mapquest** and other services can send directions to your phone via text messaging

**Documents To Go** – can now directly support PDFs, as well as Word and Excel documents.

**DVD Movies** – Don't forget to take them to play on your laptops when traveling

**Knowledge Navigator** – 1988 - How Apple thought technology should work - (I agree). http://weblog.infoworld.com/udell/2003/10/23.html (click on "copy").

**iGo Pitch Duo** Presentation system – make presentations directly from your Smartphone http://www.mobilityelectronics.com/handheld/presentation/pitch-duo.htm

## **Phishing Test – Will you get caught?**

http://www.sonicwall.com/phishing/

**6.1 Billion** - Number of phishing e-mails sent world-wide each month

**\$1,200** - Average loss to each person successfully phished (FTC)

**15,451** - Unique phishing attacks in January 2006 (Anti-Phishing Working Group)

**7,484** - Phishing Web sites found in January 2006 (Anti-Phishing Working Group)

## **Some Fun – Tennis Anyone!!!**

http://www.mcsaatchi.webcentral.com.au/tennischallenge/optus\_tennis\_site\_edited.swf

*MAKING INFORMATION AND TECHNOLOGY WORK FOR BUSINESSES*